# Osnovna šola Hudinja

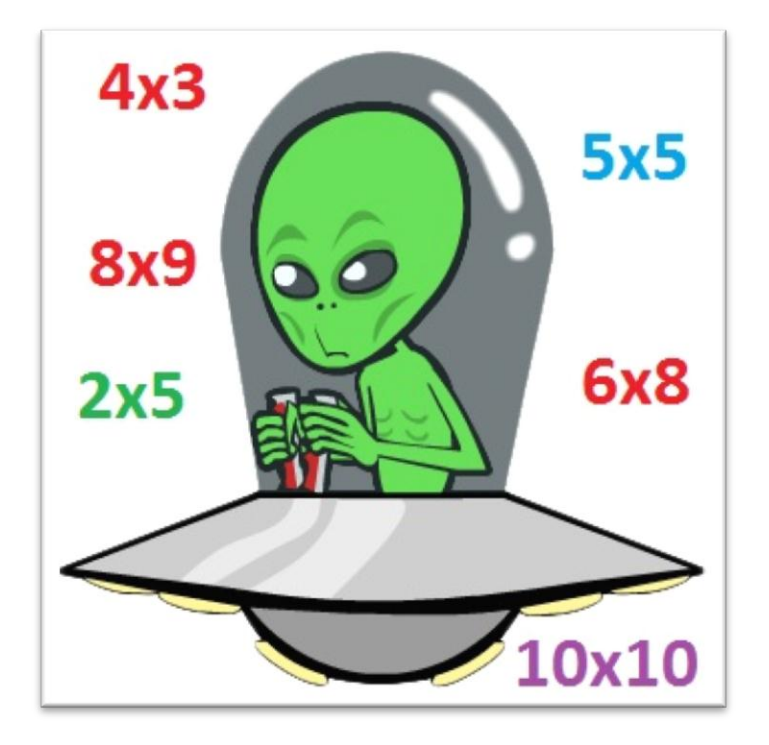

# **Z računalnikom do boljšega znanja poštevanke?**

AVTORJA: Matevž Korošec in Žan Vipotnik

MENTOR: Jani Čede, predmetni učitelj matematike in fizike

LEKTORICA: Olga Kožel, profesorica slovenskega jezika

Mestna občina Celje, Mladi za Celje

Celje, 2011

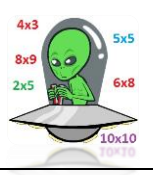

## **POVZETEK**

Poštevanka je eno temeljnih znanj, brez katerega ne moremo graditi nadaljnjega znanja matematike. Do njenega brezhibnega obvladanja pa vodi dolga in naporna pot. Potrebno je ogromno ponavljanja, ki pa učencem tretjega tisočletja ne diši preveč.

Zato sva želela združiti prijetno s koristnim. Na internetu sva poiskala nekaj računalniških aplikacij in jih pripravila za naše tretješolce, ki so na ta način utrjevali poštevanko. Kontrolni razred pa je izvedel utrjevanje ob pomoči učbenika in delovnih listov. Razredničarki sta znanje učencev preverili dvakrat.

Rezultati preverjanj so pokazali, da je bila večina učencev in učenk uspešnejša po utrjevanju v računalniški učilnici. Zato sva učencem pripravila zgoščenko za domačo uporabo.

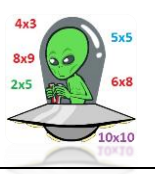

## **KAZALO**

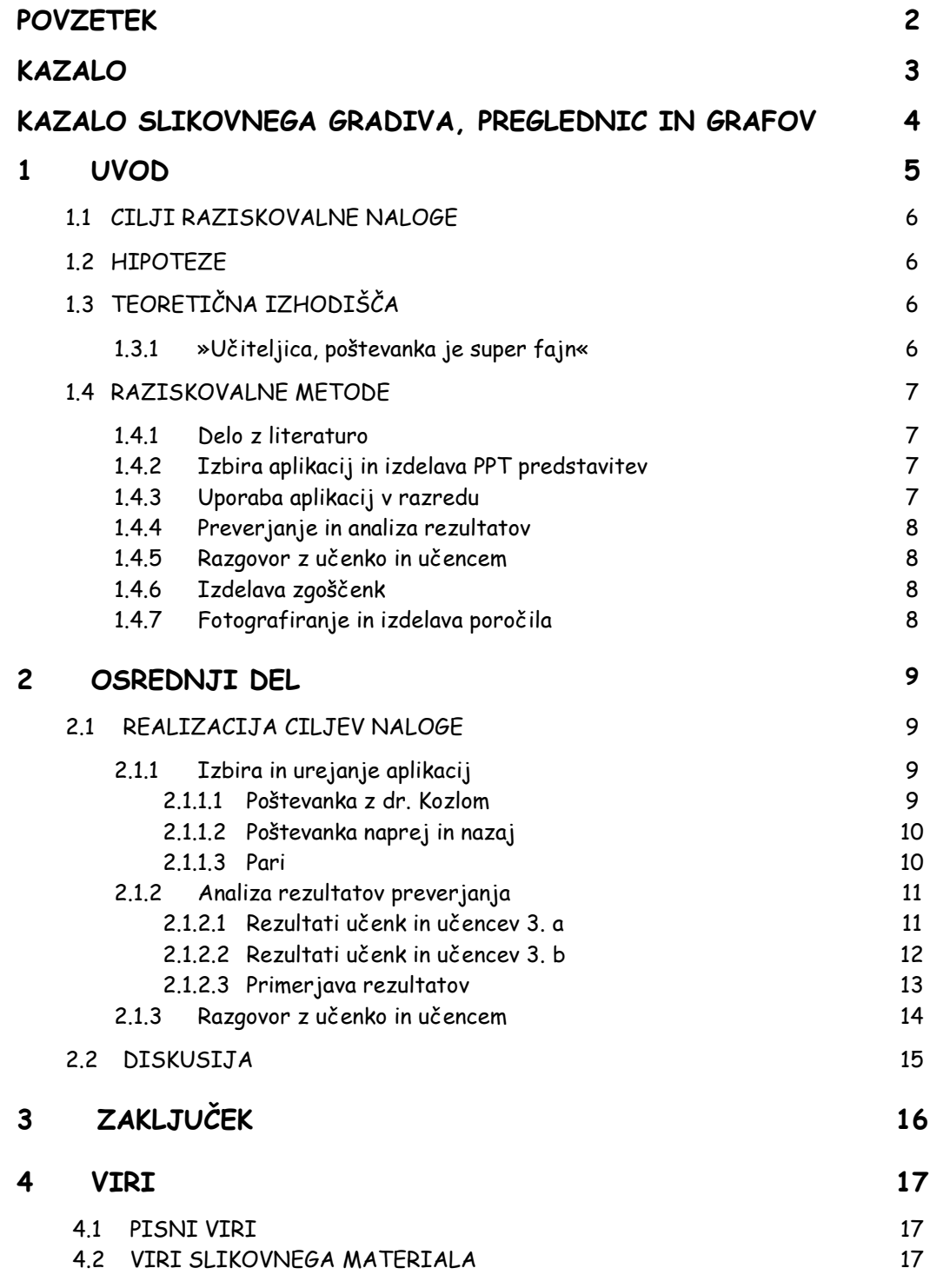

## **KAZALO SLIKOVNEGA GRADIVA, PREGLEDNIC IN GRAFOV**

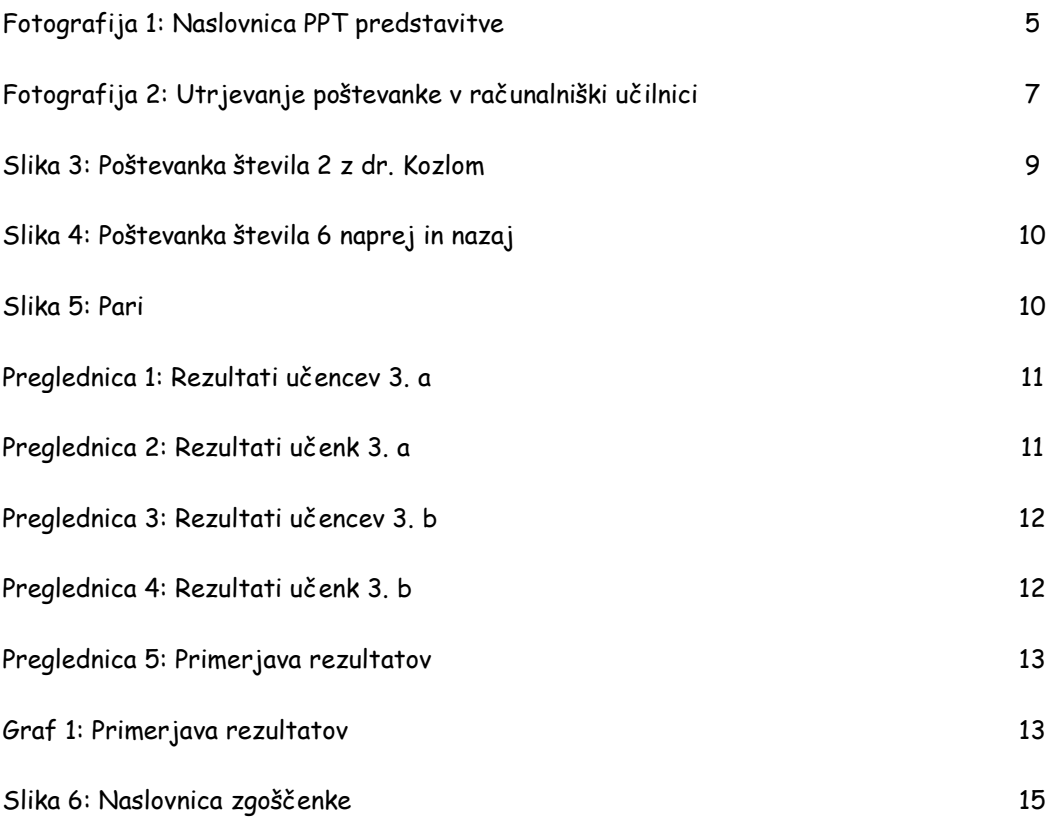

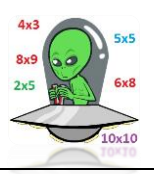

#### **1 UVOD**

Sva učenca 9. razreda, ki v prostem času pogosto uporabljava računalnik. Že nekaj časa ugotavljava, da je matematika eden najtežjih predmetov, ki zahteva veliko vaje in vztrajnosti. Osnova matematike je brezhibno obvladanje poštevanke, ker ne moreš vedno in povsod nositi s sabo računala. Toda ta, na prvi pogled zelo enostavna naloga, je v resnici zelo zapletena.

Kako »prisiliti« učence, ki vsak dan uporabljajo sodobno tehnologijo in že s preprostim pritiskom na gumb zamenjajo dolgočasne vsebine z zanimivejšimi, da bodo vztrajali in »drilali« poštevanko?

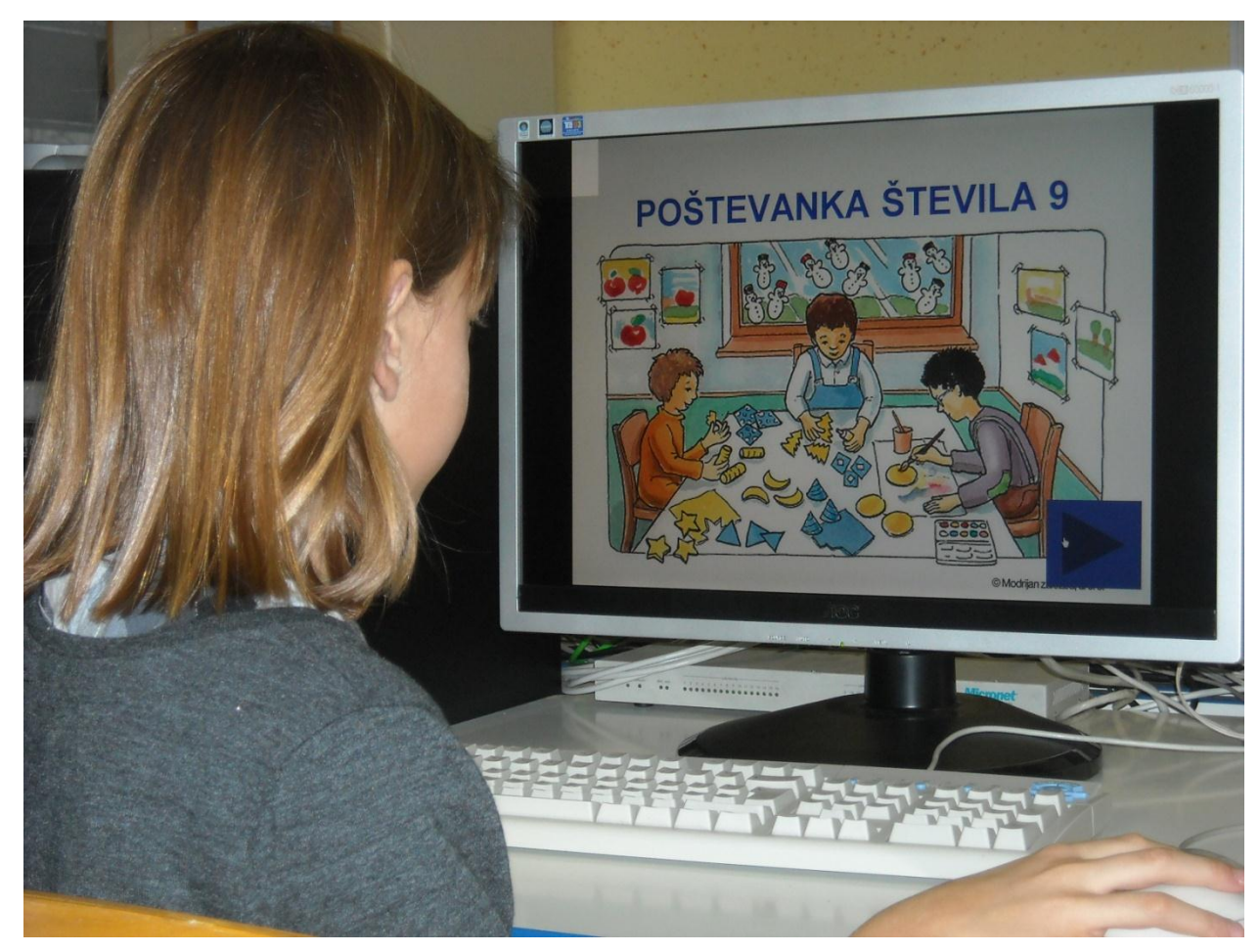

FOTOGRAFIJA 1: NASLOVNICA PPT PREDSTAVITVE

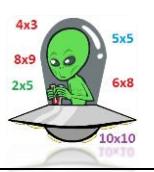

#### **1.1 CILJI RAZISKOVALNE NALOGE**

Zastavila sva si naslednje cilje:

- Poiskala bova čim več računalniških aplikacij za urjenje poštevanke.
- Izbrala in uredila jih bova po sklopih (poštevanka števila 2, števila 3 …) in sklope pripravila za uporabo pri urah utrjevanja.
- Učiteljici 3. a in 3. b OŠ Hudinja bova seznanila z namenom in načinom uporabe ter ju prosila, da izvedeta ure utrjevanja v računalniški učilnici.
- Učence bova prosila za mnenje o takšnem načinu dela.
- Zbrane in urejene aplikacije bova izdala na zgoščenki kot pomoč pri domačem delu.

#### **1.2 HIPOTEZI**

- Tretješolci OŠ Hudinja, ki bodo poštevanko utrjevali v računalniški učilnici, bodo pri preverjanju uspešnejši.
- Pri fantih bo razlika vsaj za 5 % večja kot pri dekletih.

## **1.3 TEORETIČNA IZHODIŠČA**

#### **1.3.1 »UČITELJICA, POŠTEVANKA JE SUPER FAJN«**

Učiteljice na OŠ Marije Vere na Duplici so v okviru evropskega projekta Fibonacci, ki je namenjen promociji naravoslovja, uvedle učenje poštevanke s tehtanjem. Povedale so (Vošnjak, 2010), da so otroci navdušeni nad raziskovalnim učenjem in da je matematika na ta način prijetnejša in se je učenci radi učijo.

V naši lanski raziskovalni nalogi (Korošec, Romih in Vipotnik, 2010) smo ugotovili, da učenci doma veliko uporabljajo računalnik in ga radi uporabljajo za učenje in drugo šolsko delo.

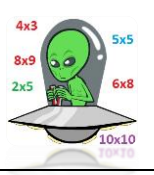

#### **1.4 RAZISKOVALNE METODE**

#### **1.4.1 DELO Z LITERATURO**

Povod za letošnjo raziskovalno naloga je bila naša lanska raziskovalna naloga (Korošec, Romih in Vipotnik, 2010) in članek v Dnevniku (Vošnjak, 2010). Zato sva se »zapodila« na internet in poiskala več spletnih strani z ustreznimi aplikacije. Najbolj nama je bila v pomoč spletna stran: [www.uciteljska.net](http://www.uciteljska.net/) .

#### **1.4.2 IZBIRA APLIKACIJ IN IZDELAVA PPT PREDSTAVITEV**

Izbrala sva ustrezne aplikacije in jih uredila. Za vsako poštevanko sva izdelala PPT predstavitev, na kateri so bile tudi povezave na te aplikacije. Za PPT sva se odločila, ker je način »klikanja« na puščice oziroma povezave najenostavnejši za otroke te starosti.

#### **1.4.3 UPORABA APLIKACIJ V RAZREDU**

Razredničarkama naših tretješolcev, profesoricama Simoni Turnšek in Lidiji Voršič, sva predstavila namen in način uporabe PPT ter reševanja posameznih nalog. Delo v računalniški učilnici sta opravili namesto naju razredničarki.

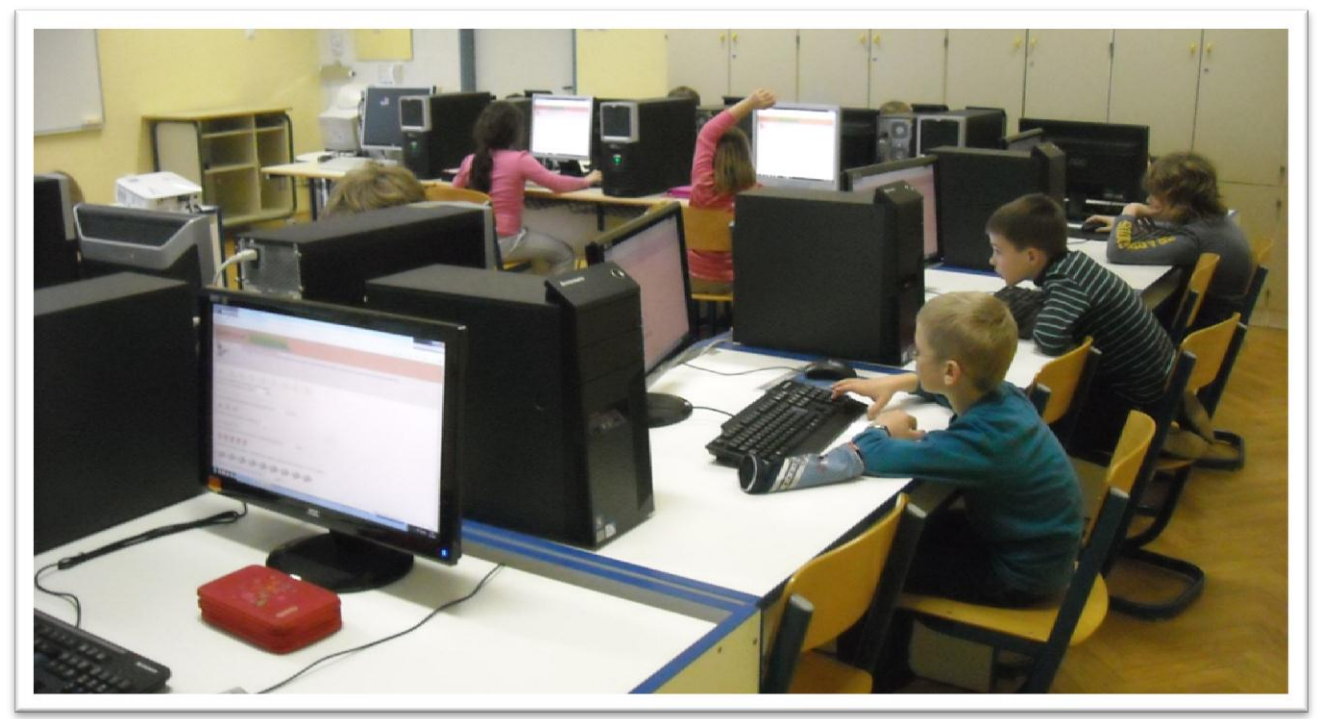

FOTOGRAFIJA 2: UTRJEVANJE POŠTEVANKE V RAČUNALNIŠKI UČILNICI

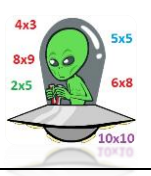

#### **1.4.4 PREVERJANJE IN ANALIZA REZULTATOV**

Znanje sva preverila dvakrat. Prvič po končani poštevanki števil 2, 4, 5 in 10 (v računalniški učilnici so utrjevali učenci 3. a) in po končani poštevanki števil 3, 6, 7, 8 in 9, ko so si z računalnikom pomagali učenci 3. b razreda. Preverjanji sta pripravili in popravili njuni učiteljici, midva pa sva analizirala in interpretirala rezultate.

#### **1.4.5 RAZGOVOR Z UČENKO IN UČENCEM**

Po končani raziskavi sva o uporabi računalniških aplikacij pri utrjevanju poštevanke povprašala učenko iz 3. b in učenca iz 3. a razreda. Zanimalo naju je, kakšno je njuno mnenje o uporabi računalniških aplikacij pri šolskem delu in o rezultatih, ki sta jih dosegla na preverjanjih.

## **1.4.6 IZDELAVA ZGOŠČENK**

Izdelala sva zgoščenke s povezavami na aplikacije nalog za utrjevanje poštevanke, ki jih bodo lahko učenci uporabljali doma. Naslovnico nama je naredil gospod Matjaž Ciglar, za kar sva mu zelo hvaležna.

#### **1.4.7 FOTOGRAFIRANJE IN IZDELAVA POROČILA**

Posamezne korake svojega dela sva fotografirala z digitalnim aparatom Canon S2 IS. Pisno poročilo, preglednice in grafikone pa sva oblikovala s programom MS Word 2007.

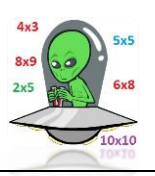

**2 OSREDNJI DEL**

# **2.1 REALIZACIJA CILJEV NALOGE**

## **2.1.1 IZBIRA IN UREJANJE APLIKACIJ**

V široki ponudbi aplikacij za učenje poštevanke sva izbrala tiste, ki so najprimernejše za to starostno stopnjo. Opisala bova tri najpogosteje uporabljene.

#### **2.1.1.1 POŠTEVANKA Z DR. KOZLOM** (Jurc, Koren in Renko, 2005)

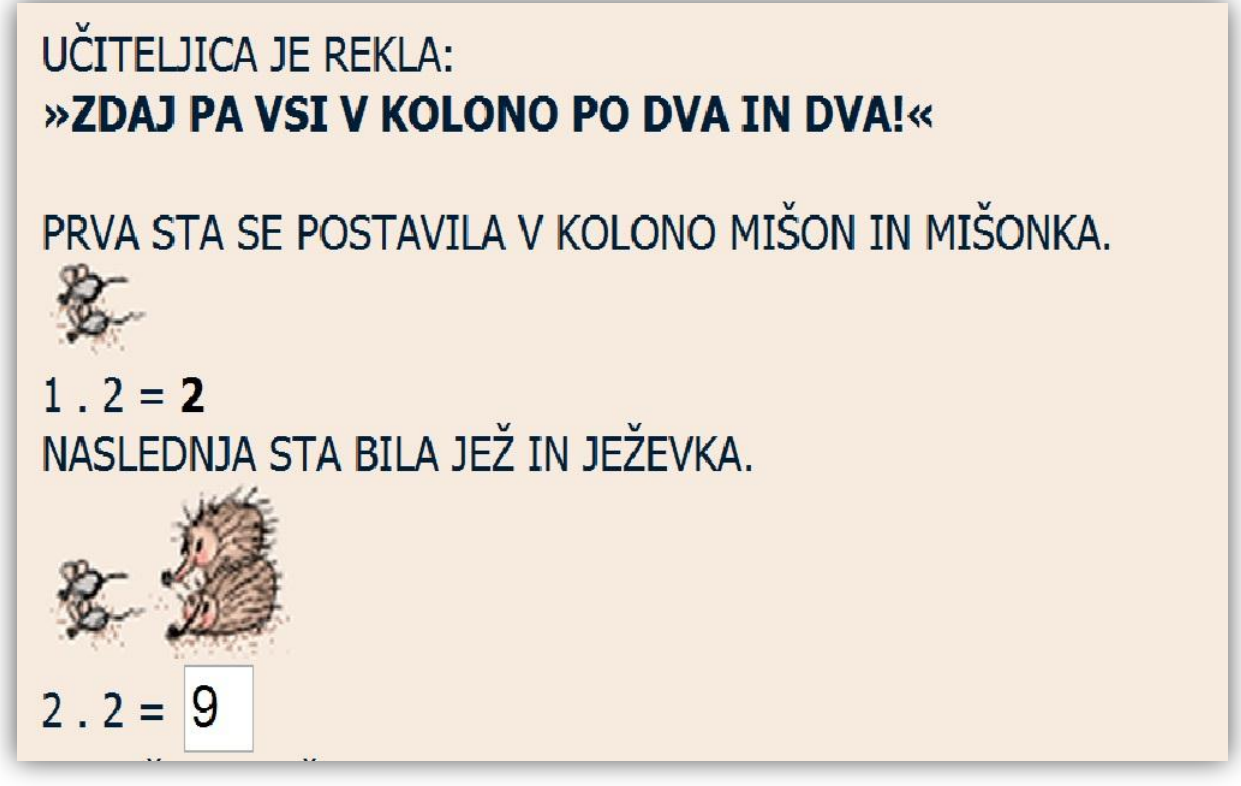

SLIKA 3: POŠTEVANKA ŠTEVILA 2 Z DR. KOZLOM

Učenec mora s pomočjo besedila in slike rešiti račune poštevanke in rezultate vpisovati v pripravljene okvirčke. Ko reši vseh 10 računov in pritisne na tipko preveri, se pravilni rezultati odebelijo, okvirček pa izgine. V primeru napake ostane okence za odgovor še vedno na voljo z nespremenjenim rezultatom.

Učenec rešuje nalogo tako dolgo, da pravilno reši vse račune.

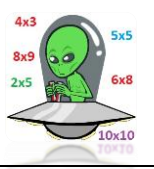

#### **2.1.1.2 POŠTEVANKA NAPREJ IN NAZAJ** (Kralj, 2006)

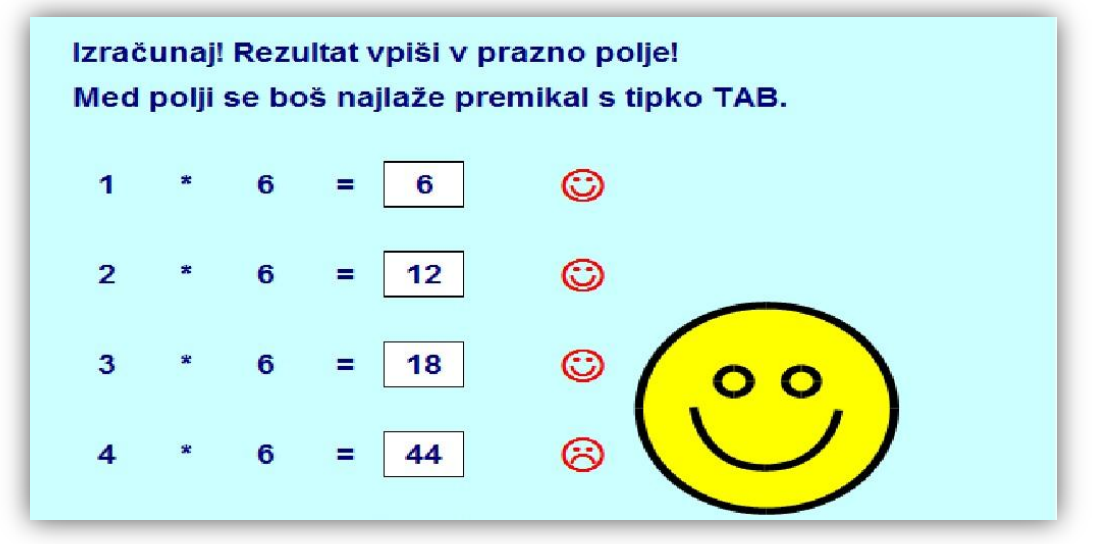

#### SLIKA 4: POŠTEVANKA ŠTEVILA 6 NAPREJ IN NAZAJ

Učenec mora v prazne okvirčke zapisovati rešitve, njihovo pravilnost pa preverja sproti. V primeru pravilne rešitve ga pozdravi smeško, ob napačnem rezultatu pa ţalosten obraz. Poštevanko vsakega števila preverja dvakrat – naprej in nazaj. Učenec rešuje nalogo tako dolgo, da pravilno reši vse račune.

**2.1.1.3 PARI** (Nataša, 2009)

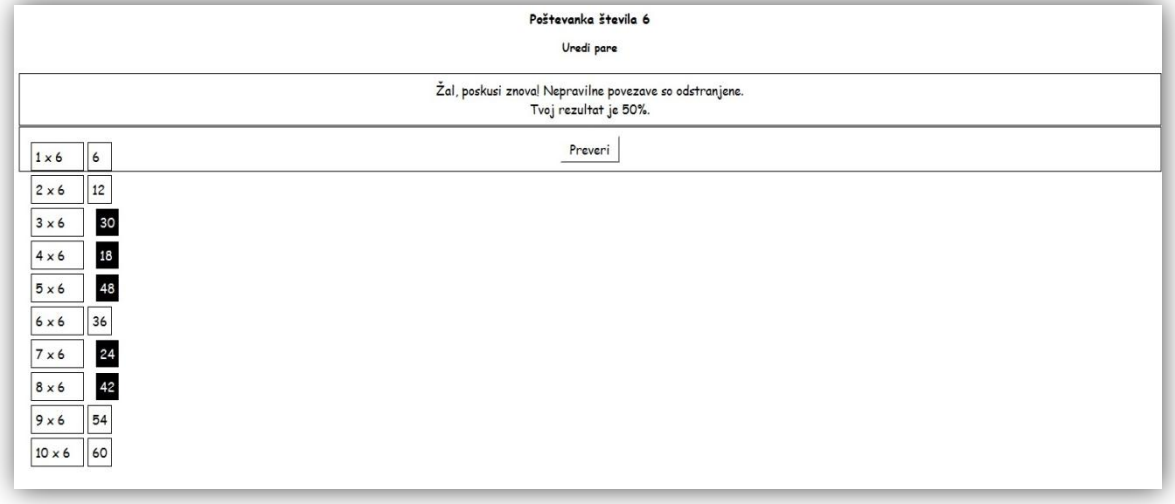

SLIKA 5: PARI

Učenec mora prenesti rezultate k zapisanim računom. Ko prenese vseh deset rezultatov, preveri pravilnost rešitev. Pravilni rezultati ostanejo nespremenjeni, nepravilni pa potemnijo in se malenkost odmaknejo. Nepravilne rezultate ponovno prenaša tako dolgo, da ima vse rešitve pravilne.

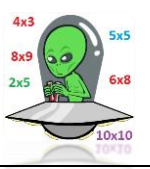

#### **2.1.2 ANALIZA REZULTATOV PREVERJANJA**

#### **2.1.2.1 REZULTATI UČENK IN UČENCEV 3. a**

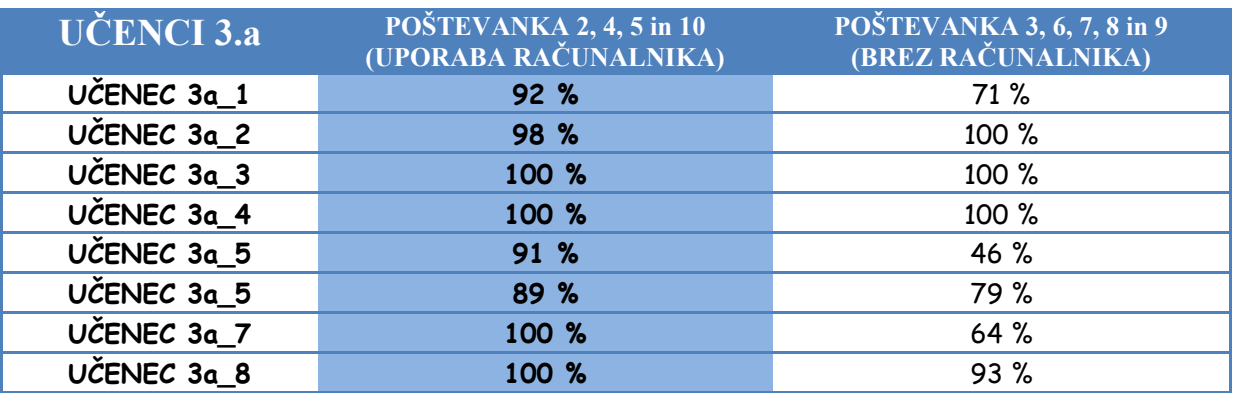

PREGLEDNICA 1: REZULTATI UČENCEV 3. a

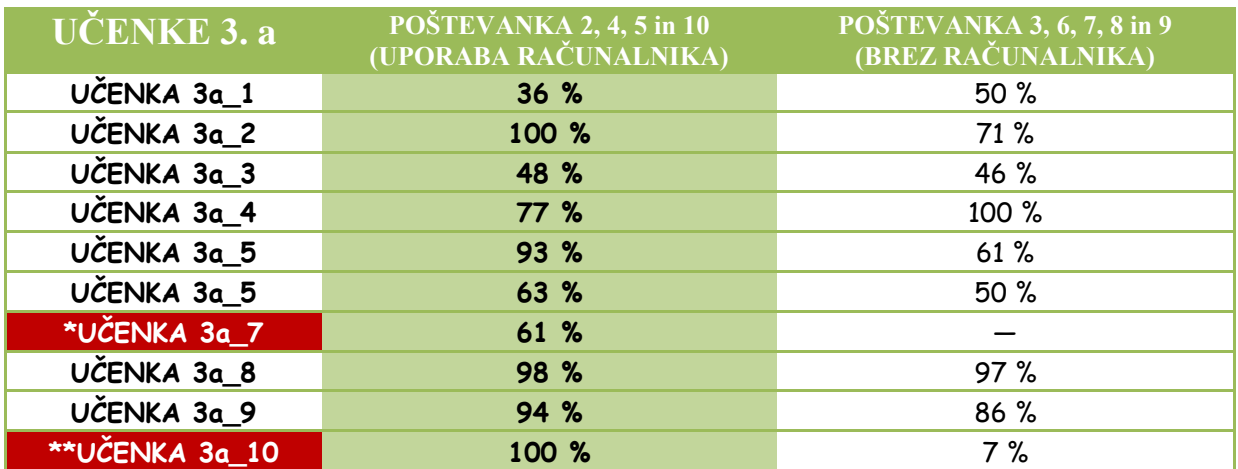

PREGLEDNICA 2: REZULTATI UČENK 3. a

\*Rezultata UČENKE 3a\_7 nismo upoštevali, ker je bila odsotna pri drugem preverjanju.

\*\*Rezultatov UČENKE 3a\_10 nismo upoštevali, ker je bila odsotna pri več urah obravnave in utrjevanja poštevank 3, 6, 7, 8 in 9.

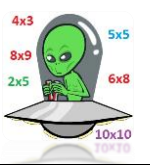

#### **2.1.2.2 REZULTATI UČENK IN UČENCEV 3. b RAZREDA**

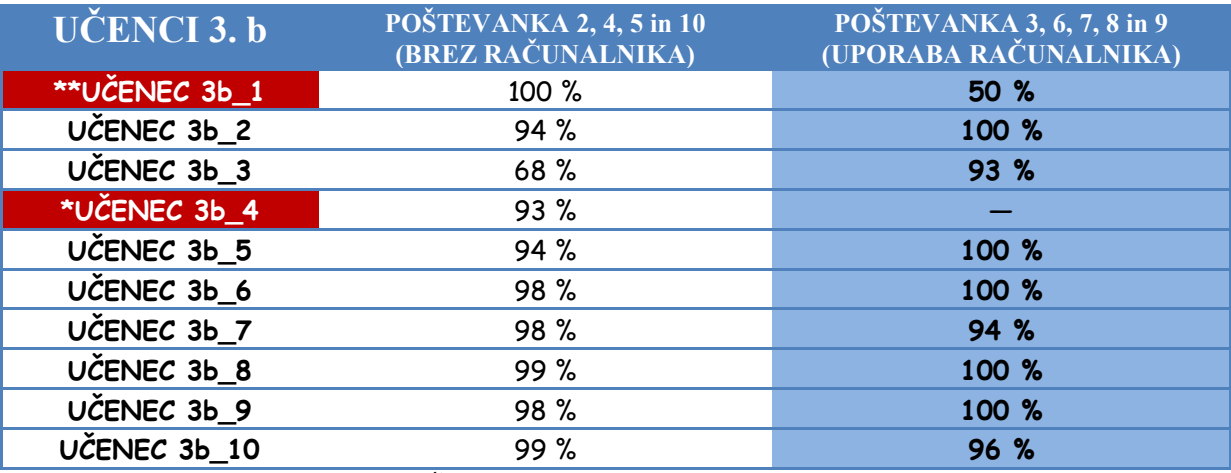

PREGLEDNICA 3: REZULTATI UČENCEV 3. b

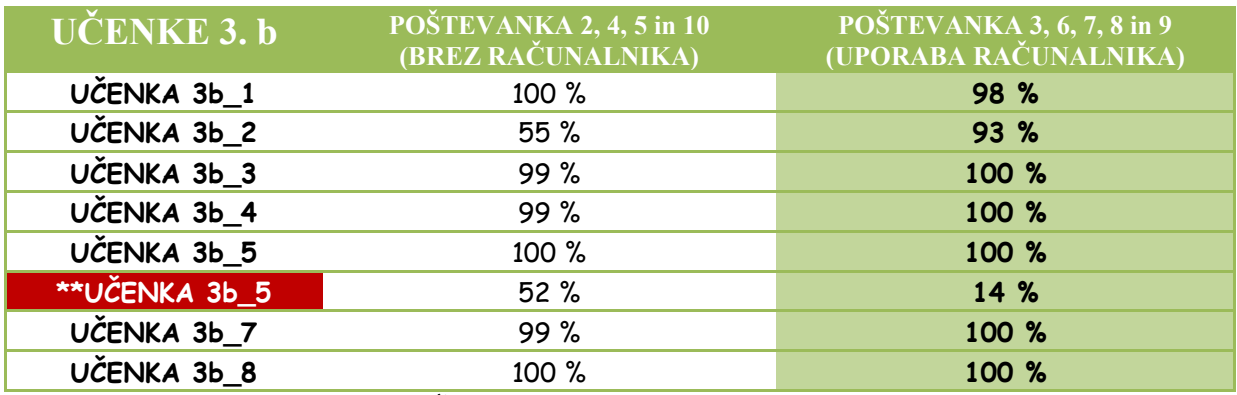

PREGLEDNICA 4: REZULTATI UČENK 3. b

\*Rezultata UČENCA 3b\_4 nismo upoštevali, ker je bil odsoten pri drugem preverjanju.

\*\*Rezultatov UČENCA 3b\_1 in UČENKE 3b\_5 nismo upoštevali, ker sta bila odsotna pri več urah obravnave in utrjevanja poštevank 3, 6, 7, 8 in 9.

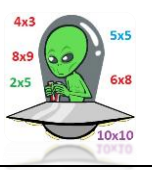

#### **2.1.2.3 PRIMERJAVA REZULTATOV**

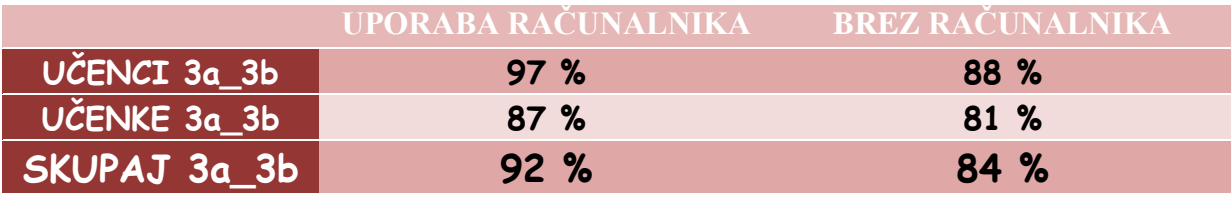

PREGLEDNICA 5: PRIMERJAVA REZULTATOV

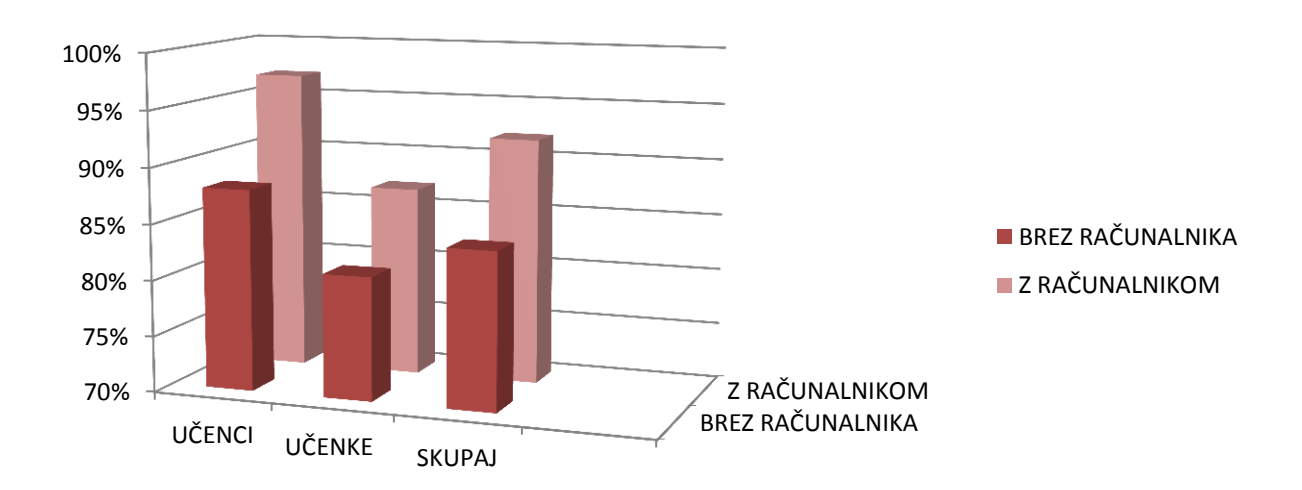

GRAF 1: PRIMERJAVA REZULTATOV

Preden sva statistično obdelala podatke, sva izločila rezultate učencev in učenk, ki so pisali samo eno preverjanje. Prav tako nisva upoštevala rezultatov tistih, ki so bili dlje časa odsotni in njihovi rezultati niso realni (glej preglednice 2, 3 in 4).

Kot sva predvidevala, so bili tako učenci kot učenke uspešnejši pri preverjanju, pred katerim so utrjevali znanje poštevanke s pomočjo računalniških aplikacij. Nekoliko naju je presenetila majhna razlika v odstotkih med učenci in učenkami – le 3 % v korist učencev.

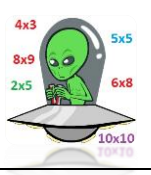

## **2.1.3 RAZGOVOR Z UČENKO IN UČENCEM**

O uporabi računalniških aplikacij pri utrjevanju poštevanke sva povprašala učenko iz 3. b in učenca iz 3. a razreda, ki sta sodelovala pri raziskavi. Izbrala sva učenko, ki je bila uspešnejša pri preverjanju poštevank brez uporabe računalnika in učenca, ki je dosegel boljši rezultat, ko je utrjeval znanje s pomočjo računalnika.

- 1. Kaj ste delali zadnje tri mesece pri urah matematike? UČENKA 3. b: **»Učili smo se poštevanko in se pripravljali na Kenguru.«** UČENEC 3. a: **»Učili smo se poštevanko.«**
- 2. Si pri teh urah opazil kakšne spremembe? UČENKA 3. b: **»Da, šli smo v računalniško učilnico in ponavljali poštevanko.«** UČENEC 3. a: **»Da, odšli smo v računalniško učilnico in se učili poštevanko.«**
- 3. Ti je bilo delo z računalnikom všeč? UČENKA 3. b: **»Da.«** UČENEC 3. a: **»Da.«**
- 4. Ali misliš, da si se ob pomoči računalnika hitreje in bolje naučil poštevanko? UČENKA 3. b: **»Da.«** UČENEC 3. a: **»Ne.«**
- 5. Tudi pri domačem delu uporabljaš podobne programe (aplikacije)? UČENKA 3. b: **»Ne.«** UČENEC 3. a: **»Da.«**
- 6. Po obravnavi in utrjevanju ste pisali preverjanje znanja. Kdaj si bil uspešnejši? UČENKA 3. b: **»Po utrjevanju brez uporabe računalnika.«** UČENEC 3. a: **»Ko sem uporabljal računalnik.«**
- 7. Zakaj misliš, da si bil pri tem preverjanju uspešnejši? UČENKA 3. b: **»Ker računalnika ne uporabljam pogosto.«** UČENEC 3. a: **»Ker sem doma veliko na računalniku.«**

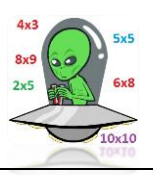

## **2.2 DISKUSIJA**

Poučena z lanskoletnimi izkušnjami sva letošnje cilje postavila bolj previdno. Omejila sva se na učence 3. a in 3. b OŠ Hudinja, s katerimi sva želela preveriti, ali nam lahko pri učenju in utrjevanju znanja poštevanke pomagajo računalniške aplikacije. Čeprav sta imela razreda po 18 učencev, sta pa bila zelo različna tako po spolu, predznanju in sposobnostih le-teh.

Zato so pri poštevankah števil 2, 4, 5 in 10 znanje v računalniški učilnici utrjevali učenci 3. a, pri poštevankah 3, 6, 7, 8 in 9 pa učenci 3. b. Primerjala sva rezultate fantov, rezultate deklet in skupne rezultate preverjanj, ko so učenci utrjevali znanje v računalniški učilnici s tistimi, ko so ga utrjevali s pomočjo učbenika in delovnih listov.

#### **Ali sva dosegla zastavljene cilje?**

Vse zastavljene cilje sva dosegla. Poiskala sva ustrezne računalniške aplikacije za utrjevanje poštevanke. Izbrala in uredila sva jih tako, da sta jih lahko razredničarki tretješolcev uporabili pri urah. Pred tem sva jima razložila namen in pokazala način uporabe. Rezultate preverjanj sva primerjala med sabo ter pripravila zgoščenko z ustreznimi vajami za domače delo učencev.

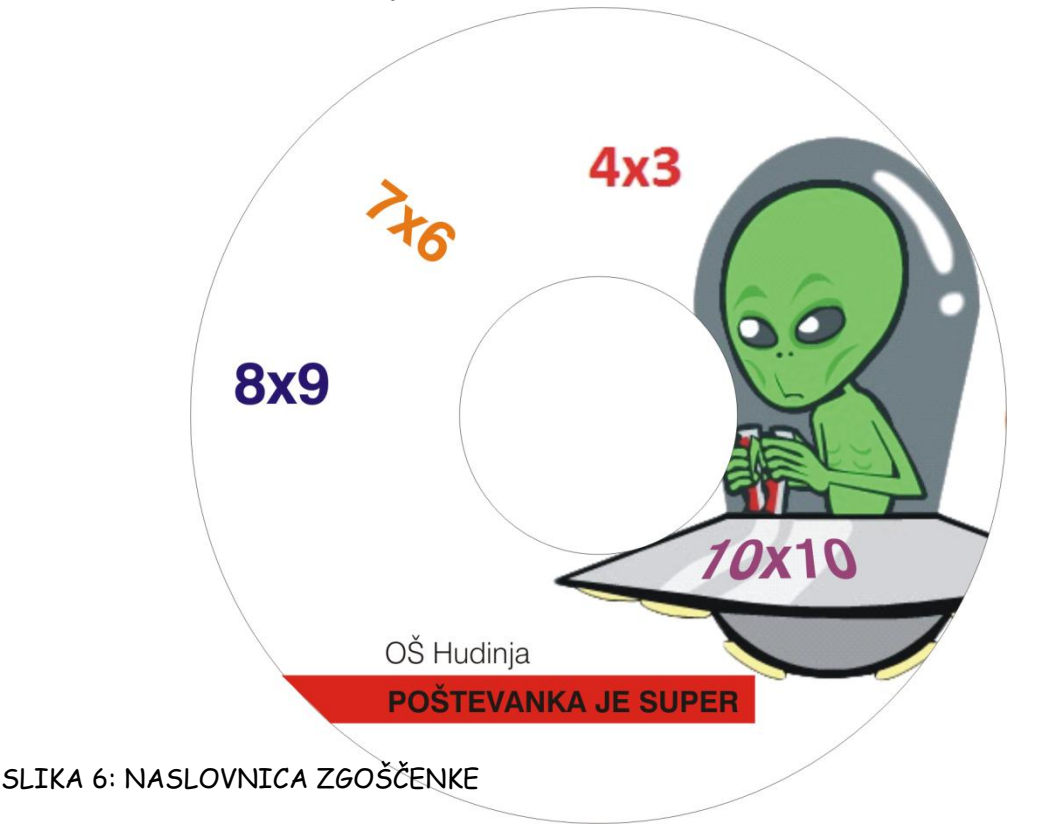

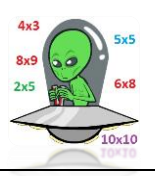

#### **Sva potrdila postavljeni hipotezi?**

Od dveh postavljenih hipotez sva prvo potrdila. **Učenci in učenke, ki so za utrjevanje uporabljali računalniške aplikacije, so bili za 8 % uspešnejši od učencev, ki le-teh niso uporabljali.**

Drugo hipotezo, ki sva jo postavila ob predpostavki, da učenke posvečajo več časa učenju kot učenci, pa sva delno potrdila. Pričakovala sva, da bodo učenci, ki presedijo pred računalnikom veliko več časa kot učenke, to svojo prednost še bolj izkoristili. **Razlika med učenci in učenkami ni bila napovedanih 5 % ampak 3 %.** 

# **3 ZAKLJUČEK**

Zavedava se, da sva najine hipoteze preverila le na 36 učencih naše osnovne šole, ki ne predstavljajo reprezentativnega vzorca za populacijo tretješolcev v Sloveniji. Zato so bili tudi nekateri rezultati presenetljivi. Nikakor nisva pričakovala, da bodo učenci pri učenju na pamet uspešnejši od učenk, saj rezultati ocenjevanj in nacionalnega preverjanja znanja kažejo ravno nasprotno.

Zadovoljna pa sva, da sva pripravila zgoščenko, ki jo bodo lahko pri učenju poštevanke uporabljali učenci in učitelji. Še več podobnih aplikacij pa lahko najdete na spletnem naslovu [www.uciteljska.net.](http://www.uciteljska.net/)

Na koncu bi se rada zahvalila razredničarkama tretješolcev, gospema Simoni Turnšek in Lidiji Voršič, za vso pomoč, ki sta nama jo nudili pri doseganju zastavljenih ciljev. Posebno zahvalo pa bi rada izrekla gospe Olgi Kožel, ki je popravila najine slovnične napake v nalogi in tako dopolnila najino znanje slovenščine, ki nama ga vceplja zadnja štiri leta.

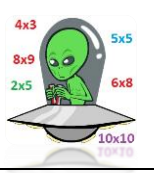

## **4 VIRI**

#### **4.1 PISNI VIRI**

 Vošnjak, A. (24.11.2010). »Učiteljica, poštevanka je super fajn«. Dnevnik, LX, stran 8.

Korošec, A., Romih, S. in Vipotnik, Ž. (2010). Z računalniškimi igricami do boljšega znanja matematike (Raziskovalna naloga). Celje: Mladi za Celje.

Jurc, B., Koren, M. in Renko, B. (25.5.2005). Poštevanka z dr. Kozlom. Pridobljeno 30.10.2010 s [http://www.zupca.net/evina\\_soba/naloge/matematika2\\_index.htm](http://www.zupca.net/evina_soba/naloge/matematika2_index.htm).

Kralj, A. (17.8.2006). Poštevanka 2, 3, 4, 5, 6, 7, 8, 9 in 10. Pridobljeno 2.11.2010 s [http://www.google.si/url?sa=t&source=web&cd=2&ved=0CBsQFjAB&url=http%3A%2F%2](http://www.google.si/url?sa=t&source=web&cd=2&ved=0CBsQFjAB&url=http%3A%2F%2Fucilnica.abecednik.net%2Fmod%2Fresource%2Fview.php%3Fid%3D422&rct=j&q=po%C5%A1tevanka%20%C5%A1tevila%206&ei=Tqh5TcXHLce6hAffzaToBg&usg=AFQjCNHTaTB87Xk0CYFv5V3jADLz0qELMw) [Fucilnica.abecednik.net%2Fmod%2Fresource%2Fview.php%3Fid%3D422&rct=j&q=po%C5](http://www.google.si/url?sa=t&source=web&cd=2&ved=0CBsQFjAB&url=http%3A%2F%2Fucilnica.abecednik.net%2Fmod%2Fresource%2Fview.php%3Fid%3D422&rct=j&q=po%C5%A1tevanka%20%C5%A1tevila%206&ei=Tqh5TcXHLce6hAffzaToBg&usg=AFQjCNHTaTB87Xk0CYFv5V3jADLz0qELMw) [%A1tevanka%20%C5%A1tevila%206&ei=Tqh5TcXHLce6hAffzaToBg&usg=AFQjCNHTaT](http://www.google.si/url?sa=t&source=web&cd=2&ved=0CBsQFjAB&url=http%3A%2F%2Fucilnica.abecednik.net%2Fmod%2Fresource%2Fview.php%3Fid%3D422&rct=j&q=po%C5%A1tevanka%20%C5%A1tevila%206&ei=Tqh5TcXHLce6hAffzaToBg&usg=AFQjCNHTaTB87Xk0CYFv5V3jADLz0qELMw) [B87Xk0CYFv5V3jADLz0qELMw](http://www.google.si/url?sa=t&source=web&cd=2&ved=0CBsQFjAB&url=http%3A%2F%2Fucilnica.abecednik.net%2Fmod%2Fresource%2Fview.php%3Fid%3D422&rct=j&q=po%C5%A1tevanka%20%C5%A1tevila%206&ei=Tqh5TcXHLce6hAffzaToBg&usg=AFQjCNHTaTB87Xk0CYFv5V3jADLz0qELMw).

Nataša (13.1.2009). Poštevanka – na pamet. Pridobljeno 30.10.2010 s <http://uciteljska.net/kvizi/HotPot/post/osnova.htm>.

Nataša (14.1.2009). Poštevanka – uredi pare. Pridobljeno 30.10.2010 s <http://www.uciteljska.net/kvizi/HotPot/postPari/osnova.htm>.

Pisk, M. (19.8.2009). Poštevanka – mešano. Pridobljeno 25.2.2011 s [www.uciteljska.net/kvizi/HotPot/postevanka\\_mesano\\_1/po%9atevanka-me%9aano-1.htm](http://www.uciteljska.net/kvizi/HotPot/postevanka_mesano_1/po%9Atevanka-me%9Aano-1.htm).

#### **4.2 VIRI SLIKOVNEGA MATERIALA**

Avtorja fotografij, slik, preglednic in grafa sva avtorja raziskovalne naloge.